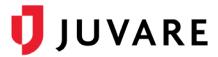

## elCS<sup>™</sup> Release Notes

These notes describe highlights of the eICS 4.2 and 1.8.0 releases that are scheduled for Wednesday, April 23, 2019. Additional details about these and other features are available through your solution. For more information, please contact your Client Success Manager (CSM) or Juvare Support, 877-771-0911 or <a href="mailto:support@juvare.com">support@juvare.com</a>.

## OpenID External Authentication Add-on for Web and Mobile

OpenID External Authentication streamlines access to eICS and simplifies user management. The add-on verifies employees' universal login credentials to offer quick, hassle-free access to eICS. Effectively eliminating the need for another set of credentials, external authentication still allows users to freely navigate to other integrated Juvare solutions, such as EMResource and EMTrack, and aligns users' eICS accounts with their organizational profiles.

## PIN Login on Mobile

On eICS mobile, users can now set up a personal identification number (PIN) for faster access. After logging in with their username and password, users can create a four- to six-digit numeric code that they can use going forward to quickly open the app and start working.

| No Service 중    | 5:17 PM         | 100%      |
|-----------------|-----------------|-----------|
| Cancel          | Enter PIN       |           |
|                 |                 |           |
|                 |                 |           |
|                 |                 |           |
|                 | Unlock with PIN |           |
|                 | for sue.barnes  |           |
|                 |                 |           |
|                 |                 |           |
|                 |                 |           |
|                 |                 |           |
|                 |                 |           |
|                 |                 |           |
|                 | Passwords       |           |
| 1               | 2<br>ABC        | 3<br>DEF  |
| <b>4</b><br>вні | 5<br>JKL        | 6<br>mno  |
| 7<br>PQRS       | 8               | 9<br>wxyz |
| . 4             |                 |           |